# **Home**

**Open-AudIT is a discovery, audit and asset tracking and reporting system.**

**Open-AudIT tells you exactly what is on your network, how it is configured and when it changes. Open-AudIT is designed to be run on a server (Windows or Linux) and to scan your networks for devices. Once a device is found, Open-AudIT runs a series of commands upon it and stores the resulting data in a database. This data is then available for various reporting purposes. Open-AudIT comes with a list of over 50 reports with any number of additional reports able to be created by the user.**

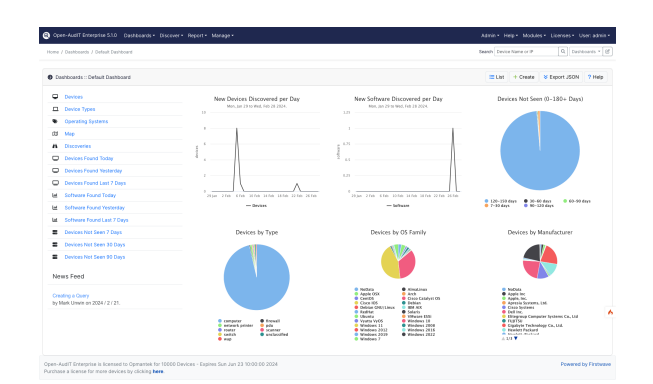

# Table of Contents

- **[Getting Started](#page-0-0)** 
	- [Download](#page-0-1)
	- $\circ$  [Install](#page-0-2)
	- <sup>o</sup> [Basic Setup](#page-1-0)
	- <sup>o</sup> [Open-AudIT Information](#page-1-1)
- [Key Documentation](#page-1-2)
	- <sup>o</sup> [Discover](#page-1-3)
	- <sup>o</sup> [Report](#page-1-4)
	- <sup>o</sup> [Manage](#page-2-0)
	- <sup>o</sup> [Administer](#page-2-1)
- [Additional Documentation](#page-2-2)
	- [Additional How-To Guides](#page-3-0)
	- [Webinars](#page-3-0)
	- <sup>o</sup> [Blog entries](#page-3-0)
	- <sup>o</sup> [Open-AudIT API](#page-3-1)
	- <sup>o</sup> [Recently Updated](#page-3-2)

# Search Open-AudIT Wiki

### **Release Notes**

- [All versions](https://community.opmantek.com/display/OA/Open-AudIT+Release+Notes)
- $\bullet$ [Errata](https://community.opmantek.com/display/OA/Errata+for+Open-AudIT+releases)

# <span id="page-0-1"></span><span id="page-0-0"></span>Getting Started

### Download

Open-AudIT is available as a stand-alone [download](https://opmantek.com/network-management-download/open-audit/) or part of the Opmantek [virtual appliance](https://opmantek.com/network-management-download/virtual-machine-download/).

View the product page on [Opmantek.com](https://opmantek.com/network-discovery-inventory-software/).

- [Support Info](https://community.opmantek.com/display/OA/Open-AudIT+Support+Information)
- [Debugging](https://community.opmantek.com/display/OA/Debugging)

### <span id="page-0-2"></span>Install

- [How To Install or Upgrade Open-AudIT \(Windows\)](https://community.opmantek.com/pages/viewpage.action?pageId=25296991)
- [How To Install or Upgrade Open-AudIT \(Linux\)](https://community.opmantek.com/pages/viewpage.action?pageId=25299095)
- [Installing on Oracle Linux 7.6](https://community.opmantek.com/display/OA/Installing+on+Oracle+Linux+7.6)
- **[Installing awscli package on RedHat 7](https://community.opmantek.com/display/OA/Installing+awscli+package+on+RedHat+7)**
- [Installing Open-AudiT 5.x on Redhat 8 without external repo's](https://community.opmantek.com/display/OA/Installing+Open-AudiT+5.x+on+Redhat+8+without+external+repo%27s)

# <span id="page-1-0"></span>Basic Setup

- **[Getting Started](https://community.opmantek.com/display/OA/Getting+Started)**
- [Opmantek Virtual Machine: Installation and Getting Started](https://community.opmantek.com/display/opCommon/Opmantek+Virtual+Machine%3A+Installation+and+Getting+Started)
- [Activating Your Free License](https://community.opmantek.com/display/OA/Activating+Your+Free+License)
- [Open-AudIT Configuration](https://community.opmantek.com/display/OA/Open-AudIT+Configuration)

# <span id="page-1-1"></span>Open-AudIT Information

More information about [Opmantek and our products and services available on our website.](https://opmantek.com)

- [What is Open-AudIT](https://community.opmantek.com/display/OA/What+is+Open-AudIT)
- **[Introduction to Open-AudIT Community](https://community.opmantek.com/display/OA/Introduction+to+Open-AudIT+Community)**
- [Introduction to Open-AudIT Professional & Enterprise](https://community.opmantek.com/pages/viewpage.action?pageId=2916741)
- [Open-AudIT Community versus Professional & Enterprise](https://community.opmantek.com/pages/viewpage.action?pageId=7866047)

# <span id="page-1-2"></span>Key Documentation

**These detailed guides, webinars, and blogs break down configuring Open-AudIT into manageable tasks and subtasks.**

### <span id="page-1-3"></span>Discover

#### **Getting device information into Open-AudIT.**

[What can I Expect if I Have no](https://community.opmantek.com/display/OA/What+can+I+Expect+if+I+Have+no+Credentials) 

• [How to use Open-AudIT Discovery](https://community.opmantek.com/display/OA/How+to+use+Open-AudIT+Discovery) • How to use Active Directory

[Credentials for Microsoft Azure used](https://community.opmantek.com/display/OA/Credentials+for+Microsoft+Azure+used+in+Cloud+Discovery) 

[Credentials for Amazon AWS used in](https://community.opmantek.com/display/OA/Credentials+for+Amazon+AWS+used+in+Cloud+Discovery) 

• [How to discover a single Device](https://community.opmantek.com/display/OA/How+to+discover+a+single+Device) • How to Audit in complex network

[Target Client Configuration](https://community.opmantek.com/display/OA/Target+Client+Configuration) • Scheduling Windows audits locally

[on the target devices](https://community.opmantek.com/display/OA/Scheduling+Windows+audits+locally+on+the+target+devices) • Running Open-AudIT Apache [Service under Windows](https://community.opmantek.com/display/OA/Running+Open-AudIT+Apache+Service+under+Windows) • [Items affecting Discovery times](https://community.opmantek.com/display/OA/Items+affecting+Discovery+times) • Import / Export devices in various

**[Credentials](https://community.opmantek.com/display/OA/What+can+I+Expect+if+I+Have+no+Credentials)** 

[formats](https://community.opmantek.com/pages/viewpage.action?pageId=26640404)

**[Discovery](https://community.opmantek.com/display/OA/How+to+use+Active+Directory+Discovery)** 

[environments](https://community.opmantek.com/display/OA/How+to+Audit+in+complex+network+environments) • [How to audit a Computer](https://community.opmantek.com/display/OA/How+to+audit+a+Computer) [Discovery - Community vs](https://community.opmantek.com/display/OA/Discovery+-+Community+vs+Professional+vs+Enterprise)  [Professional vs Enterprise](https://community.opmantek.com/display/OA/Discovery+-+Community+vs+Professional+vs+Enterprise) [Device Seed Discoveries](https://community.opmantek.com/display/OA/Device+Seed+Discoveries)

[in Cloud Discovery](https://community.opmantek.com/display/OA/Credentials+for+Microsoft+Azure+used+in+Cloud+Discovery)

[Cloud Discovery](https://community.opmantek.com/display/OA/Credentials+for+Amazon+AWS+used+in+Cloud+Discovery)

#### **How-To**

#### **About**

- [Blessed Subnets](https://community.opmantek.com/display/OA/Blessed+Subnets)
- [Matching Devices](https://community.opmantek.com/display/OA/Matching+Devices)
- [Matching Devices Including OrgID](https://community.opmantek.com/display/OA/Matching+Devices+-+Including+OrgID)
- [Nmap Options](https://community.opmantek.com/display/OA/Nmap+Options)
- [Open-AudIT and Nmap](https://community.opmantek.com/display/OA/Open-AudIT+and+Nmap)
- [SNMP unknown devices](https://community.opmantek.com/display/OA/SNMP+unknown+devices)
- [SNMPv3 and Windows](https://community.opmantek.com/display/OA/SNMPv3+and+Windows)
- What Operating Systems will the [audit scripts run on?](https://community.opmantek.com/pages/viewpage.action?pageId=17760269)
- Which attributes for each device [type?](https://community.opmantek.com/pages/viewpage.action?pageId=25297310)
- [Why Can't Windows Open-AudIT](https://community.opmantek.com/pages/viewpage.action?pageId=31001356)  [Discover Itself?](https://community.opmantek.com/pages/viewpage.action?pageId=31001356)

#### **Collections**

- [Agents](https://community.opmantek.com/display/OA/Agents)
- $\bullet$ **[Clouds](https://community.opmantek.com/display/OA/Clouds)**
- [Collectors](https://community.opmantek.com/display/OA/Collectors)
- [Credentials](https://community.opmantek.com/display/OA/Credentials)
- [Discoveries](https://community.opmantek.com/display/OA/Discoveries)
- [Discovery Scan Options](https://community.opmantek.com/display/OA/Discovery+Scan+Options)
- [Executables](https://community.opmantek.com/display/OA/Executables)
- [Files](https://community.opmantek.com/display/OA/Files)
- [Networks](https://community.opmantek.com/display/OA/Networks)
- [Rules](https://community.opmantek.com/display/OA/Rules) • [Scripts](https://community.opmantek.com/display/OA/Scripts)
- [Tasks](https://community.opmantek.com/display/OA/Tasks)

<span id="page-1-4"></span>Report

#### **Reporting on the information you have collected.**

#### **How-To**

#### **About**

- [Create a Query containing Custom](https://community.opmantek.com/display/OA/Create+a+Query+containing+Custom+Fields)  [Fields](https://community.opmantek.com/display/OA/Create+a+Query+containing+Custom+Fields)
- [Creating a Query](https://community.opmantek.com/display/OA/Creating+a+Query)
- [How to Schedule Tasks in Open-](https://community.opmantek.com/display/OA/How+to+Schedule+Tasks+in+Open-AudIT)[AudIT](https://community.opmantek.com/display/OA/How+to+Schedule+Tasks+in+Open-AudIT)
- [How Do Reports, Queries and](https://community.opmantek.com/pages/viewpage.action?pageId=25297103)  [Summaries Work?](https://community.opmantek.com/pages/viewpage.action?pageId=25297103)

#### **Collections**

- **•** [Database](https://community.opmantek.com/display/OA/Database)
- [Fields](https://community.opmantek.com/display/OA/Fields)
- [Groups](https://community.opmantek.com/display/OA/Groups)
- [Licenses](https://community.opmantek.com/display/OA/Licenses)
- [Queries](https://community.opmantek.com/display/OA/Queries)

- **[Reports](https://community.opmantek.com/display/OA/Reports)**  $\bullet$ **[Summaries](https://community.opmantek.com/display/OA/Summaries)**
- $\bullet$ [Tasks](https://community.opmantek.com/display/OA/Tasks)

### <span id="page-2-0"></span>Manage

#### **Managing collections of items.**

#### **How-To - General**

[Configuring Maps](https://community.opmantek.com/display/OA/Configuring+Maps) • [Integrations](https://community.opmantek.com/display/OA/Integrations)

#### **About - General**

[How do Dashboards and Widgets](https://community.opmantek.com/pages/viewpage.action?pageId=25299570)  [work?](https://community.opmantek.com/pages/viewpage.action?pageId=25299570)

#### **How-To - Devices**

- [Delete a Device](https://community.opmantek.com/display/OA/Delete+a+Device)
- [Device Icons](https://community.opmantek.com/display/OA/Device+Icons)
- [How to Bulk Edit device attributes](https://community.opmantek.com/display/OA/How+to+Bulk+Edit+device+attributes)
- How to import devices using a
- [spreadsheet](https://community.opmantek.com/display/OA/How+to+import+devices+using+a+spreadsheet)
- [Integrations](https://community.opmantek.com/display/OA/Integrations)

#### **How-To - Users**

• How to Enable LDAP Authentication [and Authorization for Open-AudIT](https://community.opmantek.com/display/OA/How+to+Enable+LDAP+Authentication+and+Authorization+for+Open-AudIT)

#### **About - Devices**

- [Changes](https://community.opmantek.com/display/OA/Changes)
- $\bullet$ [DB Schema - component tables](https://community.opmantek.com/display/OA/DB+Schema+-+component+tables)
- [DB Schema system table](https://community.opmantek.com/display/OA/DB+Schema+-+system+table)
- [Information about software keys](https://community.opmantek.com/display/OA/Information+about+software+keys)
- [Matching Devices](https://community.opmantek.com/display/OA/Matching+Devices)
- [Matching Devices Including OrgID](https://community.opmantek.com/display/OA/Matching+Devices+-+Including+OrgID)
- [Overwriting Device Attributes \(or not\)](https://community.opmantek.com/pages/viewpage.action?pageId=25985620)

#### **About - Users**

[Users, Roles and Orgs - how does it](https://community.opmantek.com/pages/viewpage.action?pageId=25297013)  [work?](https://community.opmantek.com/pages/viewpage.action?pageId=25297013)

### **Collections - General**

- [Applications](https://community.opmantek.com/display/OA/Applications)
- $\bullet$ **[Attributes](https://community.opmantek.com/display/OA/Attributes)**
- [Connections](https://community.opmantek.com/display/OA/Connections)
- **[Dashboards](https://community.opmantek.com/display/OA/Dashboards)**
- [Integrations](https://community.opmantek.com/display/OA/Integrations) • [Locations](https://community.opmantek.com/display/OA/Locations)
- [Networks](https://community.opmantek.com/display/OA/Networks)
- [Orgs](https://community.opmantek.com/display/OA/Orgs)
- [Racks](https://community.opmantek.com/display/OA/Racks)
- [Widgets](https://community.opmantek.com/display/OA/Widgets)

#### **Collections - Devices**

- [Applications](https://community.opmantek.com/display/OA/Applications)
- $\bullet$ **[Attributes](https://community.opmantek.com/display/OA/Attributes)**
- [Devices](https://community.opmantek.com/display/OA/Devices)
- [Fields](https://community.opmantek.com/display/OA/Fields) • [Integrations](https://community.opmantek.com/display/OA/Integrations)
- [Locations](https://community.opmantek.com/display/OA/Locations)
- [Orgs](https://community.opmantek.com/display/OA/Orgs)
- 

### **Collections - Users**

- LDAP Servers
- [Orgs](https://community.opmantek.com/display/OA/Orgs)  $\bullet$ [Roles](https://community.opmantek.com/display/OA/Roles)
- $\bullet$ [Users](https://community.opmantek.com/display/OA/Users)

### <span id="page-2-1"></span>Administer

#### **Supporting documentation about the Open-AudIT application itself.**

#### **How-To**

- 
- [Apache Configuration Items](https://community.opmantek.com/display/OA/Apache+Configuration+Items) **[Backup and Restore](https://community.opmantek.com/display/OA/Backup+and+Restore)**
- [Configuring Open-Audit with HTTPS](https://community.opmantek.com/pages/viewpage.action?pageId=25299428) [/SSL](https://community.opmantek.com/pages/viewpage.action?pageId=25299428)
- [Device Seed Discoveries](https://community.opmantek.com/display/OA/Device+Seed+Discoveries)
- How to Enable LDAP Authentication [and Authorization for Open-AudIT](https://community.opmantek.com/display/OA/How+to+Enable+LDAP+Authentication+and+Authorization+for+Open-AudIT)
- Information about how to get data [into Open-AudIT](https://community.opmantek.com/display/OA/Information+about+how+to+get+data+into+Open-AudIT)
- [MySQL hints](https://community.opmantek.com/display/OA/MySQL+hints)
- [Removing Defaults and Hardening](https://community.opmantek.com/display/OA/Removing+Defaults+and+Hardening)
- [Reset, Backup and Restore the](https://community.opmantek.com/display/OA/Reset%2C+Backup+and+Restore+the+Open-AudIT+database)  [Open-AudIT database](https://community.opmantek.com/display/OA/Reset%2C+Backup+and+Restore+the+Open-AudIT+database)
- [What can I Expect if I Have no](https://community.opmantek.com/display/OA/What+can+I+Expect+if+I+Have+no+Credentials)  **[Credentials](https://community.opmantek.com/display/OA/What+can+I+Expect+if+I+Have+no+Credentials)**

### **Troubleshooting**

- [Auditing Windows machines from](https://community.opmantek.com/display/OA/Auditing+Windows+machines+from+Linux+using+SMB2)  [Linux using SMB2](https://community.opmantek.com/display/OA/Auditing+Windows+machines+from+Linux+using+SMB2)
- [MySQL total number of locks](https://community.opmantek.com/display/OA/MySQL+total+number+of+locks+exceeded)  [exceeded](https://community.opmantek.com/display/OA/MySQL+total+number+of+locks+exceeded)
- [Troubleshooting](https://community.opmantek.com/display/OA/Troubleshooting)
- <span id="page-2-2"></span>[Troubleshooting LDAP logins](https://community.opmantek.com/display/OA/Troubleshooting+LDAP+logins)

#### **About**

- [Cross Site Request Forgery \(CSRF\)](https://community.opmantek.com/display/OA/Cross+Site+Request+Forgery+%28CSRF%29+implementation)  [implementation](https://community.opmantek.com/display/OA/Cross+Site+Request+Forgery+%28CSRF%29+implementation)
- [DB Schema component tables](https://community.opmantek.com/display/OA/DB+Schema+-+component+tables)
- [DB Schema system table](https://community.opmantek.com/display/OA/DB+Schema+-+system+table)
- [Errata for Open-AudIT releases](https://community.opmantek.com/display/OA/Errata+for+Open-AudIT+releases)
- 
- [Information about Network Ports](https://community.opmantek.com/display/OA/Information+about+Network+Ports)
- [Information about Printers](https://community.opmantek.com/display/OA/Information+about+Printers)
- [Information about software keys](https://community.opmantek.com/display/OA/Information+about+software+keys)
- Information about the architecture of [Open-AudIT](https://community.opmantek.com/display/OA/Information+about+the+architecture+of+Open-AudIT)
- [Open-AudIT Release Notes](https://community.opmantek.com/display/OA/Open-AudIT+Release+Notes)
- 
- 
- [Open-AudIT](https://community.opmantek.com/display/OA/Storing+Credentials+%28encryption%29+in+Open-AudIT)
- 

# **Collections**

- [Database](https://community.opmantek.com/display/OA/Database)
- LDAP Servers
- [Logs](https://community.opmantek.com/display/OA/Logs)
- [Open-AudIT Configuration](https://community.opmantek.com/display/OA/Open-AudIT+Configuration)
- 
- Information about default users and
- [passwords](https://community.opmantek.com/display/OA/Information+about+default+users+and+passwords)

- 
- -

#### • [Scalability](https://community.opmantek.com/display/OA/Scalability)

- **[Server Requirements](https://community.opmantek.com/display/OA/Server+Requirements)**
- [Storing Credentials \(encryption\) in](https://community.opmantek.com/display/OA/Storing+Credentials+%28encryption%29+in+Open-AudIT)
- [The Open-AudIT API](https://community.opmantek.com/display/OA/The+Open-AudIT+API)

# Additional Documentation

# <span id="page-3-0"></span>Additional How-To Guides

- [Adding Support for a Language](https://community.opmantek.com/display/OA/Adding+Support+for+a+Language+Open-AudIT+does+not+Currently+Offer)  [Open-AudIT does not Currently Offer](https://community.opmantek.com/display/OA/Adding+Support+for+a+Language+Open-AudIT+does+not+Currently+Offer)
- [Ansible Collection](https://community.opmantek.com/display/OA/Ansible+Collection)
- Creating, Populating, and Reporting [on Custom Fields](https://community.opmantek.com/display/OA/Creating%2C+Populating%2C+and+Reporting+on+Custom+Fields)
- [Creating Custom Reports](https://community.opmantek.com/display/OA/Creating+Custom+Reports)
- [Leveraging Locations to Speed Up](https://community.opmantek.com/display/OA/Leveraging+Locations+to+Speed+Up+Searching+and+Display)  [Searching and Display](https://community.opmantek.com/display/OA/Leveraging+Locations+to+Speed+Up+Searching+and+Display)
- [Monitoring Files for Changes](https://community.opmantek.com/display/OA/Monitoring+Files+for+Changes)
- [Organizing your Devices and Users](https://community.opmantek.com/display/OA/Organizing+your+Devices+and+Users)
- [Software Asset Management](https://community.opmantek.com/display/OA/Software+Asset+Management)

### **Webinars**

- [Webinar Architecting OAE as a](https://opmantek.com/webinar-architecting-open-audit-enterprise-as-a-large-scale-cmdb-solution/)
- [Large Scale CMDB Solution](https://opmantek.com/webinar-architecting-open-audit-enterprise-as-a-large-scale-cmdb-solution/)
- [Webinar Top-10 Features You Need](https://opmantek.com/webinar-open-audit-top-10-features-functions-you-need/)
- [Webinar Using Active Directory for](https://opmantek.com/how-to-configure-open-audit-to-use-active-directory-for-user-authentication-and-authorization/)  [Authentication](https://opmantek.com/how-to-configure-open-audit-to-use-active-directory-for-user-authentication-and-authorization/)

### Blog entries

#### **Blog Posts**

- Blog: [Finding devices and setting](https://community.opmantek.com/pages/viewpage.action?pageId=67731997)  [their type based on an open port](https://community.opmantek.com/pages/viewpage.action?pageId=67731997) created by [Mark Unwin](    /display/~marku
) Nov 23, 2021 [Open-AudIT](https://community.opmantek.com/display/OA)
- Blog: [Open-AudIT 4.0.0](https://community.opmantek.com/pages/viewpage.action?pageId=53051940) created by [Mark Unwin](    /display/~marku
) Oct 29, 2020 [Open-AudIT](https://community.opmantek.com/display/OA)
- Blog: Recently reported [vulnerabilities within Open-AudIT](https://community.opmantek.com/pages/viewpage.action?pageId=45352264) created by [Mark Unwin](    /display/~marku
) May 05, 2020 [Open-AudIT](https://community.opmantek.com/display/OA)
- Blog: [Open-AudIT 3.3.0](https://community.opmantek.com/pages/viewpage.action?pageId=43221664) created by [Mark Unwin](    /display/~marku
) Feb 21, 2020 [Open-AudIT](https://community.opmantek.com/display/OA)
- Blog: Device Listing Improvements [\(Professional, Cloud and Enterprise\)](https://community.opmantek.com/pages/viewpage.action?pageId=42303601) created by [Mark Unwin](    /display/~marku
) Jan 14, 2020 [Open-AudIT](https://community.opmantek.com/display/OA)

### <span id="page-3-1"></span>Open-AudIT API

- [Using Postman to query the Open-](https://community.opmantek.com/pages/viewpage.action?pageId=31000189)
- [AudIT API](https://community.opmantek.com/pages/viewpage.action?pageId=31000189)
- [API Examples for Postman](https://community.opmantek.com/display/OA/API+Examples+for+Postman)
- [The Open-AudIT API](https://community.opmantek.com/display/OA/The+Open-AudIT+API)

# <span id="page-3-2"></span>Recently Updated

[Release Notes for Open-AudIT v5.2.0](https://community.opmantek.com/display/OA/Release+Notes+for+Open-AudIT+v5.2.0) Apr 23, 2024 • updated by [Mark Unwin](https://community.opmantek.com/display/~marku) • [view change](https://community.opmantek.com/pages/diffpagesbyversion.action?pageId=134643982&selectedPageVersions=10&selectedPageVersions=9) **[Executables](https://community.opmantek.com/display/OA/Executables)** Apr 22, 2024 • updated by [Mark Unwin](https://community.opmantek.com/display/~marku) • [view change](https://community.opmantek.com/pages/diffpagesbyversion.action?pageId=134643997&selectedPageVersions=3&selectedPageVersions=2) [Agents](https://community.opmantek.com/display/OA/Agents) Apr 19, 2024 • updated by [Mark Unwin](https://community.opmantek.com/display/~marku) • [view change](https://community.opmantek.com/pages/diffpagesbyversion.action?pageId=134643984&selectedPageVersions=8&selectedPageVersions=7) [Re: Add multiple IP adresses to a device in a next update ?](https://community.opmantek.com/display/OA/questions/134643763/answers/134643768) Mar 15, 2024 • created by [Mark Unwin](https://community.opmantek.com/display/~marku) [Add multiple IP adresses to a device in a next update ?](https://community.opmantek.com/display/OA/questions/134643763/add-multiple-ip-adresses-to-a-device-in-a-next-update-) Mar 15, 2024 • created by [Sébastien Barreau](https://community.opmantek.com/display/~Sebastien)

## Search Open-AudIT Wiki